# **Manuale di istruzioni**

# **Cassetta della posta con serratura a combinazione**

**60031, 60032, 60033, 60034**

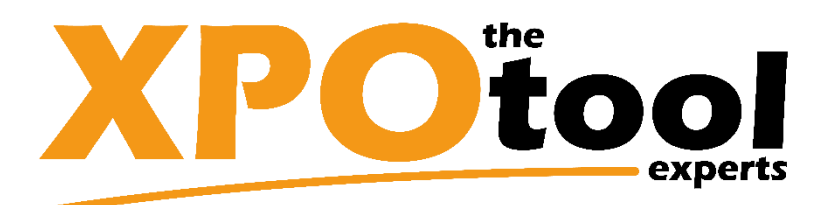

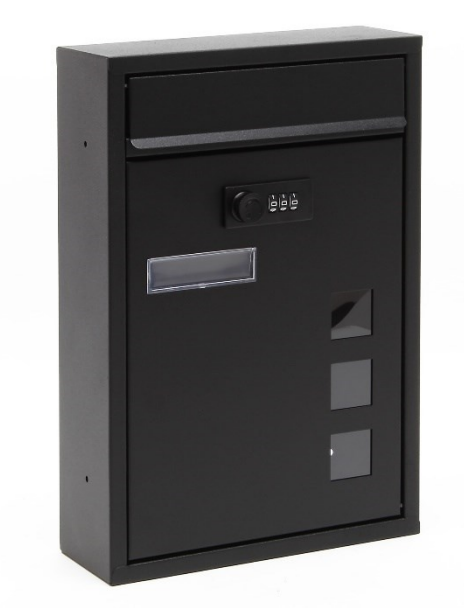

Immagine a scopo rappresentativo, può variare a seconda del modello

Prima di mettere in funzione il dispositivo, leggere e seguire le istruzioni per l'uso e le indicazioni di sicurezza.

Con riserva di modifiche tecniche!

Come conseguenza del costante sviluppo del prodotto, illustrazioni, passaggi funzionali e dati tecnici possono essere soggetti a leggere variazioni.

Aggiornamento della documentazione

Se ha suggerimenti o imprecisioni da segnalare, non esiti a contattarci.

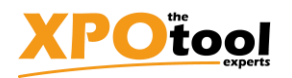

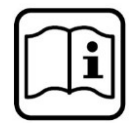

Le informazioni contenute in questo documento sono soggette a modifiche senza preavviso. Nessuna parte di questo documento può essere copiata o riprodotta in qualunque forma senza previo consenso scritto di WilTec Wildanger Technik GmbH. Tutti i diritti riservati.

WilTec Wildanger Technik GmbH non si assume alcuna responsabilità per eventuali errori presenti in questo manuale di istruzioni o negli schemi di collegamento.

Sebbene WilTec Wildanger Technik GmbH abbia perseguito ogni sforzo per rendere questo manuale utente completo, corretto e aggiornato, non si esclude la presenza di errori.

Se ha proposte di miglioramento o errori da segnalare, non esiti a contattarci. Scrivici un'e-mail all'indirizzo:

[service@wiltec.info](mailto:service@wiltec.info)

o utilizzi il nostro modulo di contatto:

<https://www.wiltec.de/contacts/>

La versione aggiornata di queste istruzioni è disponibile in più lingue nel nostro shop online, al link:

<https://www.wiltec.de/docsearch>

Il nostro indirizzo postale è:

WilTec Wildanger Technik GmbH Königsbenden 12 52249 Eschweiler (Germania)

Se desidera spedire indietro un articolo per la sua sostituzione, riparazione o altro, utilizzate il seguente indirizzo. Attenzione! Per poter garantire una gestione efficiente del reclamo o del reso, contatti il nostro servizio di assistenza prima di effettuare la spedizione.

Reparto resi WilTec Wildanger Technik GmbH Königsbenden 28 52249 Eschweiler (Germania)

E-mail: **service@wiltec.info** Tel: +49 2403 55592–0 Fax: +49 2403 55592–15

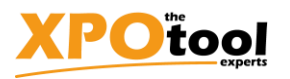

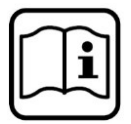

#### **Introduzione**

Grazie per aver scelto di acquistare questo prodotto di qualità. Per ridurre al minimo il rischio di lesioni, prendere sempre alcune precauzioni di sicurezza basilari durante l'utilizzo del prodotto. Vi preghiamo pertanto di leggere attentamente il presente manuale di istruzioni e di assicurarvi di averne compreso il contenuto.

Conservare con cura il presente manuale.

#### **Dotazione**

2× chiavi 4× viti 4 × tasselli 4× distanziali

#### **Informazione**

Il materiale di fissaggio incluso nella consegna è adatto a supporti stabili, come ad es. le pareti in cemento o in muratura. Prima del montaggio, verificare che il supporto per il materiale di montaggio sia adatto; in caso contrario, bisogna usare materiale adatto per quel tipo di supporto.

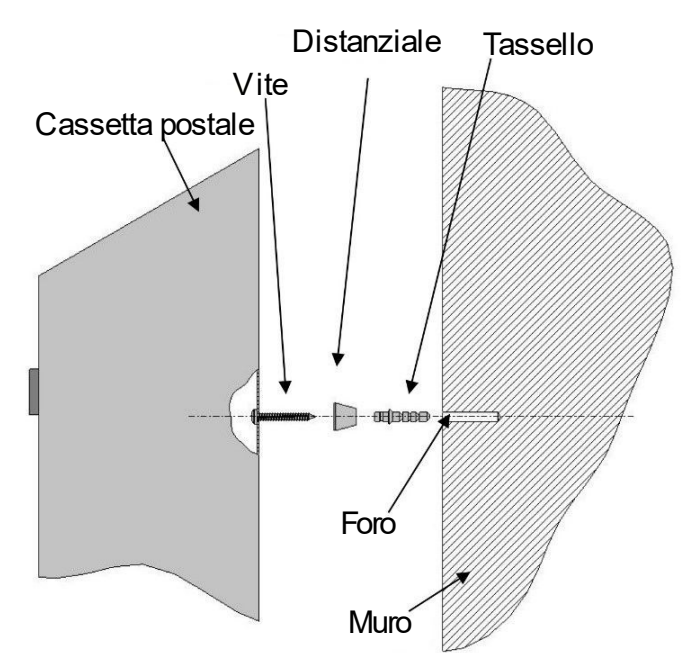

### **Montaggio**

- 1. Per il montaggio della cassetta, scegliere un luogo adatto e, se possibile, protetto dalle intemperie.
- 2. Segnare i fori necessari.
- 3. Praticare i fori per i tasselli.
- 4. Spingere i tasselli completamente nei fori.
- 5. Montare la cassetta della posta. Usare i distanziali per garantire che la cassetta si apra perfettamente.

**Avvertenze:** Usando i distanziali, si ha l'impressione che le viti non siano abbastanza strette. Durante il montaggio, assicurarsi di non premere troppo i distanziali, altrimenti la cassetta delle lettere non si aprirà correttamente. Se ciò dovesse accadere, bisogna allentare un po' le viti.

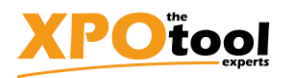

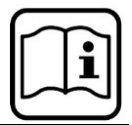

### **Per modificare il codice**

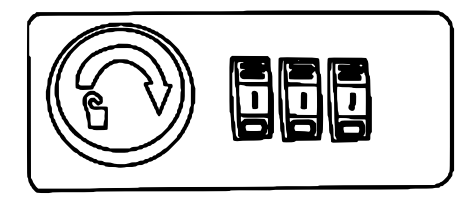

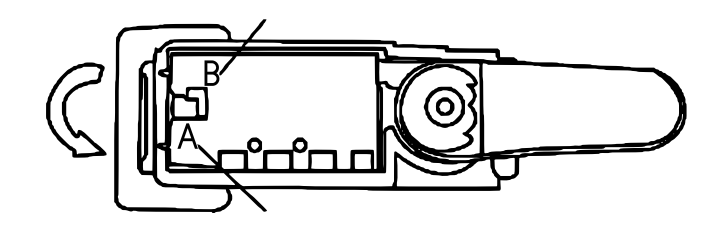

- 1. Il codice "000" è preimpostato.
- 2. Aprire lo sportello e posizionare il pulsante scorrevole su "B".
- 3. Modificare il codice.
- 4. Posizionare il pulsante su "A".
- 5. Fine.

Avvertenza importante

La riproduzione e l'uso ai fini commerciali di una parte o di tutto il manuale sono consentiti solo previa autorizzazione scritta di WilTec Wildanger Technik GmbH.